## **Ipad Video Resolution**

If you ally compulsion such a referred **Ipad Video Resolution** ebook that will present you worth, get the no question best seller from us currently from several preferred authors. If you want to hilarious books, lots of novels, tale, jokes, and more fictions collections are in addition to launched, from best seller to one of the most current released.

You may not be perplexed to enjoy every ebook collections Ipad Video Resolution that we will completely offer. It is not in the region of the costs. Its not quite what you need currently. This Ipad Video Resolution, as one of the most effective sellers here will agreed be in the middle of the best options to review.

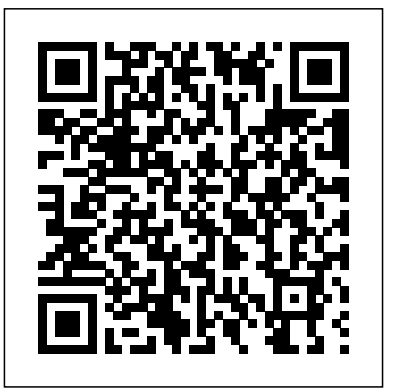

iPad For Dummies "O'Reilly Media, Inc."

Master the skills and knowledge to plan and execute a deployment of iPads that will suit your school and your classroom. This book helps you evaluate your various options for deploying iPads—from configuring the tablets manually, through using Apple Configurator for imaging tablets, to subscribing to the heavy-duty Apple School Manager web service—and then shows you how to put your chosen approach into practice. Step-by-step instructions and practical examples walk you through the key questions you need to answer to get the most from your IT investment and then show you how to turn

your decisions into deeds. The iPad is a wonderful device for helping students to study more comfortably and learn more quickly. Apple's popular tablet enables you to put in each student's hands a full-power computer that enables her to access resources both on the school's network and on the Internet; communicate via email, instant messaging, and video chat; and create digital content that she can submit effortlessly to your online marking system. Students love using the iPad—perhaps even more than teachers do! What You'll Learn Plan your iPad deployment and choose the right iPad models, accessories, and apps Image, configure, and deploy iPads in your classroom Review tips, tricks, and techniques for managing iPads and keeping your digital classroom running smoothly Who This Book Is For Teachers and IT administrators at schools or colleges, and administrators and organizers in other bodies that need to deploy iPads en masse to conference attendees or hotel visitors *Mastering IPad Pro 2020 Camera* Pearson Education Your ultimate visual iPad guide. Teach Yourself VISUALLY iPad is the essential guide to getting the most out of your new device. Expert advice delivered in a visual step-by-step tutorial will have you using

the latest key features, getting connected, and troubleshooting minor issues. Packed with tips and tricks for getting more done and getting it done faster, this invaluable guide provides plenty of full-color screenshots to help you stay on track. Each task is cut down into small, manageable pieces so you can get in and out fast, and the image-driven instruction helps you transition seamlessly between the page and the screen. Whether you have an iPad, iPad Air, or an iPad mini, this book will help you discover just what it is that makes the iPad the most coveted tablet on the market. Customize your iPad, and connect with Wi-Fi and Bluetooth Access media, games, photos, apps, and more Set up e-mail, get online, and manage social media accounts Troubleshoot issues and avoid a trip to the Apple Genius Bar Teach Yourself VISUALLY iPad gives you a visual tour with expert instruction to help you get the most out of your device.

Using iPad 2 (covers iOS 5) John Wiley & Sons

Why does the announcement of a new cellphone model ignite excitement and passion? Why do most people return home when they forget their cellphones, while only few would return for their wallets? How did the cellphone technology become so dominant for many of us? This book offers an analysis of the historical evolution and of the meanings of this technology in the lives of billions of people. The book offers a unique point of view on the cellphone that merges genealogical analysis of its development since the 1990s and philosophical insights into a coherent analytical framework. With new concepts like "histories of the future" and "memory prosthesis," the book aims to explain the excitement arising from new model announcements and the ever-growing dependency on the cellphone through the framing of these experiences in wide philosophical contexts. It is the first philosophical analysis of the important roles the cellphone plays in contemporary everydayness. **iPad mini For Dummies** John Wiley & Sons

Sams Teach Yourself iPadTM 2 in 10 Minutes offers straightforward, practical answers when you need fast results. By working through 10-minute lessons, you'll learn everything you need to use your iPad 2 to get online, get apps, use the Web, manage email, use maps, books, photos, music, video–anything! Each compact lesson zeroes in on essential techniques, with fast, step-by-step instructions that help you do it right the first time! Tips point out shortcuts and solutions Cautions help you avoid common pitfalls Notes provide additional information 10 minutes is all you need to learn how to... Use FaceTime for personal video phone calls and conferences Take photos and make video clips with the front-facing and rear-facing cameras Manage settings for the iPad 2 Use iTunes to buy and synchronize multimedia—music, videos, movies, documents and more—between the computer and the iPad 2 Hook up to external devices such as a camera, a presentation screen, TV, or HDTV. Use Safari to access the Web Use email of many kinds, including Gmail, with and without a live connection Manage personal information with the Calendar, Contacts, and Notes Use the Maps app for local searches and navigation Get full-screen iPad apps, as well as iPhone-sized apps from the App Store Use iBooks and the iBooks Store Get and play music on iPad Use the iWork apps for creating presentations and working with numbers Category: iPad Covers:

## Apple Digital Media User Level: Beginning IPad and IPhone Tips and Tricks Apress

See your iPad 2 in a whole new way! As the amazing iPad continues to evolve, so does this feature-rich book. As, colorful, and accessible as your new iPad 2, this book is the iPad's perfect companion. Open it and find over a hundred tasks succinctly explained using easy-to-follow, side-by-side, full-color screenshots. Want to download books or apps or videos? Send photos or emails? Sync with your other devices? Learn how and much more in this practical, visual guide. Helps you get the most out of the new Apple iPad 2 Shows you how to download apps from the App Store, send photos or emails, access rich multimedia content and social media, use the multi-touch display, and more Uses easyto-follow, full-color, two-page tutorials, so you can quickly get the information you need and see step by step how to do tasks Now that you've got the latest iPad, make sure you have the latest version of this practical, visual guide! iPad for Digital Photographers Que Publishing "Covers iOS 8 for all models of iPad Air and iPad mini, iPad

3rd/4th generation, iPad 2, and iPhone 6 and 6 Plus, 5s, 5c, 5 and  $4s'$ --Cover

## *iPad For Dummies* Springer

The iPad is a tablet computer that is stylish, versatile and easy to use, and there is no reason why it should be the preserve of the younger generation. iPad for Seniors in easy steps is updated to cover the new iOS 8. Learn all the essentials you need to know: Choose the right model for youNavigate around with Multi-Touch gesturesMaster Settings and apps to stay organizedFind, download and explore

exciting appsUse your iPad to make traveling stress-freeEmail, share photos and video chat for freeAccess and share your music, books and videosLocate family members and stay in touchAccess your documents from anywhere A handy guide for any Senior new to the iPad, covering iOS 8, presented in larger type for easier reading. *IPad: The Missing Manual* John Wiley & Sons Explores and analyzes past and current technologies and trends in multimedia communication Digital natives—those persons born in the digital age—have an ever-widening range of wirelessenabled devices at their disposal. They are the drivers of multimedia communications, continually seeking out the technologies and distribution channels that best match their needs. This book outlines the changes in telecommunications that are occurring to meet these needs. It addresses the continually increasing requirement to provide connections that make the electronic encounter as natural and convenient as possible, exploring the vast assortment of devices that exist as part of everyday living for digital natives. Featuring precise diagrams and tables to illustrate the evolving environment, the book begins by describing the competitive interactions of telephone, cable TV, and cellular mobile companies in providing services and content. It outlines the creation of digital multimedia streams and how they are transported, explains what multimedia connections are available, and summarizes the activities of competitors while providing an overview of their markets and customer statistics. This book uniquely covers wireline, optical fiber, cable, and wireless access methods, explaining the coding required to create digital streams. It combines ethernet with provider bridging and

multi-protocol label switching and highlights the necessity to serve accessories. • Get up to speed quickly with clear, thorough, and legacy streams. In addition, the book addresses controversial issue: will incumbent communications providers ever overtake Internet as the chief source of digital feeds and popular contents? Featuring

extensive references and a glossary of multimedia terms, Connections for the Digital Age is written for digital natives and other persons with an interest in multimedia communications; industrial, commercial, and financial managers; engineers; software professionals and Internet specialists; and students at technical schools and universities.

iPad for Seniors in easy steps, 5th Edition John Wiley & Sons From e-readers to cameras and audio recorders to the iPad, Jason provides insight into what these devices can do, how much they cost, and how librarians can use them to enhance their facilities and service. Gadgets and Gizmos Addison-Wesley

Filmmakers love gadgets. We flock to any new technology that demonstrates the slightest potential to help us conceptualize, visualize, and digitize our creative efforts. So why are we neglecting those touchscreen powerhouses hiding in our pockets and backpacks? It's time to make a change! In Hand Held Hollywood's Filmmaking with the iPad & iPhone, director Taz Goldstein exposes how these remarkable devices can aid in nearly every aspect of film and video production. Written to empower aspiring filmmakers and reenergize working professionals, this book will help transform your iOS devices into revolutionary filmmaking tools, perfect for brainstorming, screenwriting, pitching, scheduling, storyboarding, camera blocking, shooting, editing, color correcting, mixing, distributing, and more. Time-tested techniques and film theory are woven into an entertaining and informative exploration of nearly 200 mind-blowing apps and

friendly descriptions. • Discover apps and accessories that can lower budgets by replacing thousands of dollars worth of traditional filmmaking equipment and software. • Start shooting today with a

wide range of video camera apps, including specialty tools for variable speed effects, filtering, stabilization, collaborative shooting, and more.

• Whether you're starting a new video or finishing an existing one, this book features the most helpful apps for your iPad and iPhone—including the iPhone 5. This unique and often humorous guide will benefit any mobile media maker who wants to get the most out of the technology they already own. ABOUT THE AUTHOR Taz Goldstein has been directing and producing for well over a decade. His award-winning films, television productions, and corporate projects have been enjoyed by millions of viewers worldwide. His popular website, HandHeldHollywood.com, has inspired and empowered a new generation of storytellers, and helped to launch the mobile filmmaking revolution.

Learning IPad Programming John Wiley & Sons Discover innovative ways to strengthen your photography business with your iPad Many photographers are turning to the flexible, easy-to-use tools of the iPad and relying on them to wear a variety of hats in their photography business. Whether portable portfolio, editing tool, payment-tracking system, or appointment calendar, the iPad melds together the best attributes of the cell phone and a laptop computer and this unique book highlights them all. With this helpful resource, you'll learn how to get the most out of your iPad to not only improve your business but also enhance your photography. Details how to use your iPad to schedule client appointments, accept payments, sign model

releases, track business expenses, and more Teaches you how to take advantage of the hi-res display, cellular and WiFi connectivity, and powerful processor to increase efficiency Covers coverage of the latest iOS and the newer-generation iPad Air and ways to use the iPad on location with on-the-fly editing techniques iPad mini, this book is a handy reference for any iPad user. Offers suggestions for using the iPad as a backup storage device and how to use it in the studio Features a chapter on shooting movies with your iPad iPad for Digital Photographers shows you how to leverage the strengths of the iPad to enhance your photography and your business.

*MOBILE COMMERCE* In Easy Steps

Updated for iMovie 1.3, iMovie for iPhone and iPad, Second Edition teaches help you make the most of the iOS. Learn to: Find your way you to harness the power and simplicity of this Apple moviemaking app on your iOS devices. This practical guide will take you step-by-step through making your own iPhone and iPad footage into a high-quality video production using Apple's iMovie for iOS application. You'll get up and running quickly with this essential introduction to iMovie for iPhone and iPad: bring video clips, photos and music into iMovie; edit to show the best footage; apply a theme; add transitions, titles and sound effects; create a professional-looking trailer; and share your video project with friends, family, and on the internet. Author, Brendan Boykin, is a digital video guru and is an Apple Certified Mentor Trainer.

*macOS Sierra: The Missing Manual* "O'Reilly Media, Inc." Learn the Genius tips and tricks that will make your iPad even better - now updated for iPad Air 2 and iPad mini 3! iPad Portable Genius is a practical, easy to read guide to getting the most out of your iPad. Written in a clear, no-nonsense style, this full-color resource describes the tips and tricks you may not discover on your own. You'll find helpful information about the most commonly used features, along with techniques that can help you do better things faster. Genius icons throughout the text

highlight smarter ways to get things done, and plenty of screenshots provide visual examples of the techniques described. With Apple's iPad is unrivaled as the industry leader. Each generation of the iPad includes even more features than before, and the app store offers a world of ways to further customize your iPad to suit your needs. iPad Portable Genius gives you the fundamental skills that not only enhance your current iPad use, but also carry over into upgrades, new apps and the underlying techniques that can around iPad Air 2, iPad mini 3, and older models of the iPad and iPad mini Connect to a network and sync your apps, photos, music, and more Organize your contacts and track your appointments Get more out of e-mail, audio, video, and Web surfing Configure your iPad, download apps, and troubleshoot when things go wrong You've got the most coveted tablet on the market—don't you want to see what it can do? If you're only using your iPad for e-mail and the Internet, you haven't even scratched the surface. iPad Portable Genius is your handy guide to full iPad functionality.

## *iPad and iPhone Tips and Tricks (Covers iPads and iPhones running iOS9)* John Wiley & Sons

Totally new to iOS and not sure where to begin? Our Starter Guide will introduce you to the iPad mini and walk you through the activation process. You'll discover basic gestures for navigating through apps and home screens, and learn some of our favorite tips and tricks. Maybe you've owned an iPad before, but want to freshen up on the device's features and learn about new iPad mini additions. We'll walk you through Notification Center, Siri, and

iCloud, Apple's syncing service. We'll also help you customize your settings to most from your new iPad! Written in plain English for real people. your liking, discover downloadable Apple apps like Find My Friends and Find My iPhone, and find out which third-party apps are worth your time. We hope you have fun getting to know your new iPad Mini. Skip past the hype and learn exactly what the iPad will do and how to do it! Using the iPad is the world's most complete, useful,

*iPad Portable Genius* Que Publishing

Looks at the features and functions of the iPad, covering such topics as browsing the Web with Safari, using built-in apps, reading iBooks and ePeriodicals, playing games, using iTunes, watching videos, and accessing iCloud.

*iPad for Seniors in easy steps, 4th edition* Addison-Wesley Professional The iPad Pro is Apple's largest device ever. This 12.9-inch thin, light weight tablet is slated to enlarge the view of objects. This innovation will capture the heart of the world with its exceptional resolution alongside its excellent features. This will enhance the iPad pro user's s experience. The iPad Pro Release Date It is expected that the Apple's iPad Pro release date will be November of 2015. Ipad users highly anticipate this extraordinary device in the technology market. The iPad Pro Processor The iPad Pro is 1.8 times faster in carrying out CPU tasks and two times as fast at GPU tasks when compared to its predecessor, the iPad Air 2 which has an A8X. This is made possible by the 64-bit chip with a built in M9 motion co-processor. *Hand Held Hollywood's Filmmaking with the iPad & iPhone* Peachpit Press

The most complete, powerful iPad learning product! Text, video and audio in one tightly-integrated, hands-on learning experience. Covers both the iPad 2 and the original iPad Also includes coverage of iOS 5! Includes 3+ hours of video and audio tutorials at no extra cost! The media is available online via Safari.com and on the DVD bundled with the book! More than 300 pages of straighforward, task-driven coverage that will help you get the

media-rich learning experience for Apple's hot new iPad the only product of its kind! It begins with a concise, friendly, straight-tothe-point 300-page iPad guidebook - starting with an easy introduction to the iPad interface, proceeding through the most common activities in the order you are likely to need them, and ending with powerful techniques most iPad users don't know. This easy-to-use text is fully integrated with extensive online learning resources: online video, screencasts, podcasts, and additional web content. It's all designed to run superbly well on the iPad, so you can learn to perform key tasks exactly when you need to know how! Using the iPad covers the iPad 2 as well as the original iPad. It also covers iOS 5, which is the latest version of Apple's iOS operating system. This book covers all this, and more: getting started fast, syncing with computers, web surfing, typing, note taking, email, contacts, appointments, events, maps, photos, videos, music, Apps, books, business productivity, games, customization, and much more. Available in multiple formats, each including an entirely digital version with book text, video, and audio viewable online - on the iPad, the web, and many other devices! The printed book is also bundled with a DVD containing all of the same video available online. *Basic Sensors in iOS* "O'Reilly Media, Inc." One of the iPad's big pluses is its beautiful, high-resolution display. That makes it a perfect way to stroll down memory lane-from the

comfort of your armchair. View and Manage Your Photos on the iPad:

The Mini Missing Manual shows you how to import, organize, and enjoy your photos using clear, jargon-free explanations and step-by-step variety of sources so that you can get all of your news content in one instructions. You'll learn to create slideshows complete with your own soundtrack and transitions, connect your tablet to a big-screen TV so you can gather the family around, turn your slab into a digital picture frame (a great idea when you recharge your 'Pad), use a treasured photo as your wallpaper, and share your images with friends by attaching one--or many-pics to a message. You'll also learn how to import your images into the iPad using iTunes' easy syncing feature, how to pull pictures off of email messages and into your tablet's photo album, and how to import pictures directly from your camera. In short, **A Postphenomenological Inquiry of Cell Phones** Conceptual Kings this Mini Missing Manual tells you everything you need to know to view Intelligent systems have been initiated with the attempt to imitate the and manage your photos on your iPad.

iPad All-in-One For Dummies Que Publishing

The iPad is a tablet computer that is stylish, versatile and easy to use, and there is no reason why it should be the preserve of the younger generation. The range of models has been expanded over the years so that there are now different sizes to cover all mobile computing requirements. iPad for Seniors in easy steps, 5th edition gives you all the essential information you need to know to make the most out of your iPad: Choose the right model for youNavigate around with Multitouch gesturesMaster Settings and apps to stay organizedFind, download and explore exciting appsUse your iPad to make travelling stress-freeEmail, share photos and video chat for freeAccess and share your music, books and videosLocate family members and stay in touchAccess your documents from anywhere iPad for Seniors in easy steps, 5th edition is updated to cover the latest operating system, iOS 9, tracking, standing-up motion guidance system, recognition structure, and its array of new features: Improved voice search with the enhanced multi-CAM and multi-viewer, robust Gaussian Kernel, multi human digital personal assistant, SiriThe exciting new Apple Music, which enables you to listen to a vast range of music and also the new Beats 1

radio serviceAn innovative News app that can aggregate stories from a placeAn enhanced Notes app that can be used to include photos, maps and also sketches drawn on the screen with your fingerAn update to the Maps app so that you can get transport information for where you want to goOn some models of iPad there is a multitasking feature so that you can have two windows open on the same screenApple Pay, the digital payment system from Apple, is now available in the UK in addition to the US A handy guide for any Senior new to the iPad, covering iOS 9, presented in larger type for easier reading.

human brain. People wish to let machines perform intelligent works. Many techniques of intelligent systems are based on artificial intelligence. According to changing and novel requirements, the advanced intelligent systems cover a wide spectrum: big data processing, intelligent control, advanced robotics, artificial intelligence and machine learning. This book focuses on coordinating intelligent systems with highly integrated and foundationally functional components. The book consists of 19 contributions that features social network-based recommender systems, application of fuzzy enforcement, energy visualization, ultrasonic muscular thickness measurement, regional analysis and predictive modeling, analysis of 3D polygon data, blood pressure estimation system, fuzzy human model, fuzzy ultrasonic imaging method, ultrasonic mobile smart technology, pseudo-normal image synthesis, subspace classifier, mobile object movement trajectory extraction and fashion coordination. This edition is published in original, peer reviewed contributions covering from

initial design to final prototypes and authorization.